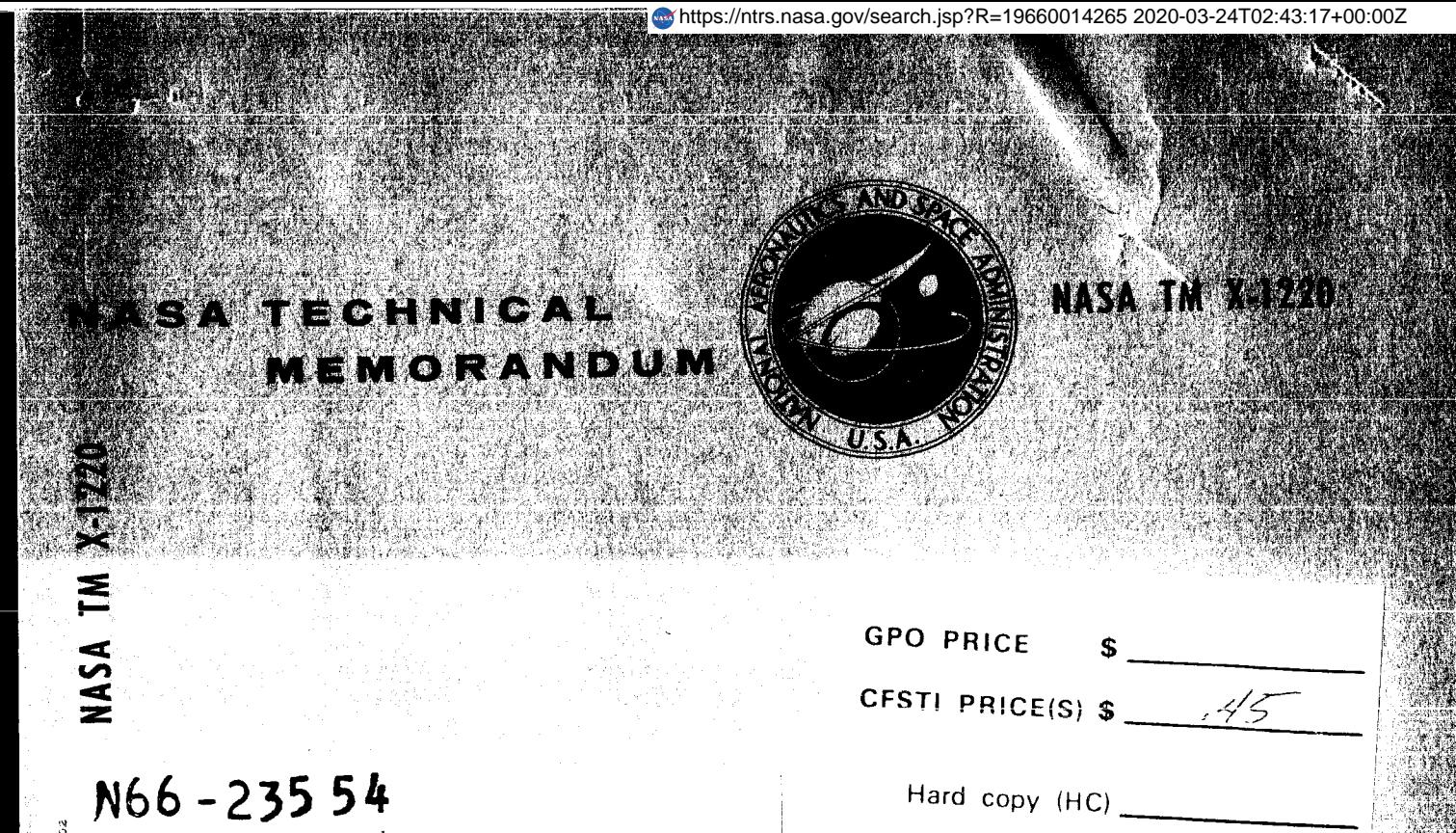

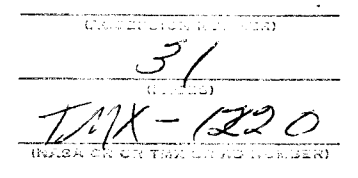

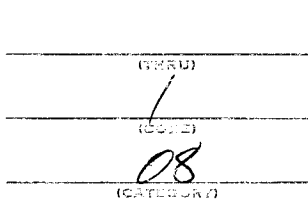

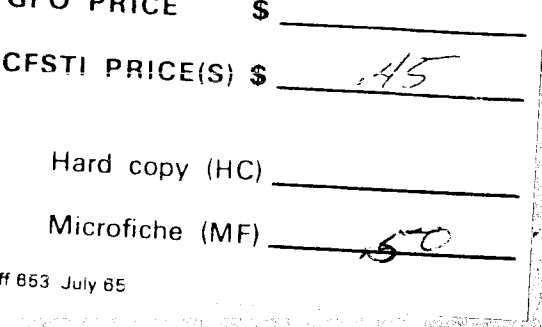

# AUTOMATIC DATA PROCESSING FOR PHOTOGRAPHIC PHOTOMETRY IN SPECTROGRAPHIC ANALYSIS

by William A. Gordon and Anne K. Gallagher

Lewis Research Center Cleveland, Obio

**HATIONAL AERONAUTICS AND SPACE ADMINISTRATION ... WASHINGTON, D. C. APRIL 1966** 

## AUTOMATIC DATA PROCESSING FOR PHOTOGRAPHIC

 $\ddot{\phantom{1}}$ 

 $\overline{\mathcal{L}}$ 

 $\frac{1}{2}$ 

# PHOTOMETRY IN SPECTROGRAPHIC ANALYSIS

By William A. Gordon and Anne **K.** Gallagher

Lewis Research Center Cleveland, Ohio

**NATIONAL AERONAUTICS AND SPACE ADMINISTRATION** 

**For sale by the Clearinghouse for Federal Scientific and Technical Information Springfield, Virginia 22151** - **Price \$0.45** 

#### AUTOMATIC RATA PROCESSING FOR PHOTOGRAPHIC

#### PHOTOMETRY IN SPECTROGRAPHIC ANALYSIS

by William A. Gordon and Anne K. Gallagher

Lewis Research Center

#### SUMMARY

 $23554$ 

Calculations required to convert photographic densities of spectral lines to the concentration-related intensity parameter in spectrographic analysis have been programmed for digital computer processing.

The program produced an emulsion calibration curve for each data set and converted all percent transmission values to relative intensities. Further, the line intensity ratios of the analytical lines to the internal standard lines were printed out for each step and exposure. These calculations were made for a maximum of 50 elements, four internal standard lines, and 11 exposures made with a seven-step sector.

The program is written in Fortran IV (version 13) and is operational on the IBM 7094-2/7044 direct-coupled system of the Lewis Research Center.

#### INTRODUCTION

In emission spectrographic analysis the concentrations of the various elements in a sample are determined from the photographic density of selected spectral lines that are recorded on a photographic plate. The conversion of the data from photographic density to concentration requires lengthy calculations and graphical procedures that are adaptable to automatic processing. The description of the graphical construction of the emulsion calibration curve from step-sectored spectra follows a standard practice as described in reference 1. The processing of the most laborious steps in the calculations by an electronic computer is the subject of this report.

The program, described in appendix B determines the emulsion calibration curve for each photographic plate and converts all percent transmissions to the intensity parameters from which element concentrations are derived. Calculations were made for a maximum of 50 elements, in a maximum of 11 samples. In spectral analysis using photographic photometry it is customary to stepwise attentuate the intensity of the spectrai lines along their length to calibrate the emulsion and also to extend the concentration range for each exposure. This program allows the recording of data in a maximum of seven steps of attenuation for each spectral line. Conventionally, the element line intensities are ratioed to an internal standard line intensity to compensate for some experimental errors in the procedure. In this program provisions were made for calculating these ratios using a maximum of four internal standard line intensities. This was done to facilitate selection of internal standard lines in the development of analytical methods. A typical set of calculations, requiring about 40 hours when performed manually, may be completed in about 1 minute of computer time. In addition, the automatic calculations are less subject to error than those performed manually.

#### PHOTOGRAPHIC DATA REDUCTION

The conversion of photographic density to element concentration can be arbitrarily divided into four basic operations. Two of the operations are performed manually and two by computer as indicated:

- (1) The conversion of photographic density into percent transmission using a densitometer (Manual)
- (2) Graphical determination of the relation between percent transmission and the spectral line intensity that produced the photographic density, referred to as the emulsion calibration curve (ECC) (Computer)
- (3) Calculation of the ratios of the analytical line intensities and the internal standard intensity, with appropriate background corrections (Computer)
- (4) Graphical conversion of the line intensity ratios to elemental concentrations by means of calibration curves prepared from standards for each element sought (Manual)

The automation of the second operation, which involves the plotting of experimental data followed by two separate curve-fitting procedures, provides the emulsion calibration curve ECC. Although the mathematical relation for an emulsion calibration curve can be approximated in general by a mathematical function, a more precise procedure is to determine experimentally the ECC for each photographic plate. It should also be noted that the ECC is a function of the wavelength of the exciting light and for highest precision should therefore be determined for selected wavelength intervals. In the present work, however, a single ECC is determined representing an average over the experimental wavelength region. Additions can be made to this program to take into account this wavelength dependency should this be desired.

In the first curve-fitting procedure in operation  $(2)$ , the percent transmission readings of adjacent steps of each spectral line recorded on card 3 (appendix A, fig.  $1(b)$ ), are input on linear X-Y coordinates. These ordered pairs  $(X, Y)$  have a definite intensity relation, known as the "step factor," which is determined by the physical configuration of the step sector used in the procedure to stepwise attenuate the light. In this work the step factor is 2.0 (i.e., any two adjacent steps of a given line have an intensity relation of 2.0). Similarly, alternate steps for a given line have an intensity

ratio of  $2^2$ , and for steps separated by n step positions the intensity ratio of the darker step to the lighter step is  $2^n$ . Thus, for the preliminary curve of the darker step to the lighter step is  $z$ ... Thus, for the preliminary curve<br>each ordered pair (X,Y) is derived from transmission readings for  $n = 1$  (i.e., each ordered pair  $(x, t)$  is defived from cransmission readings for  $n = 1$  (field) adjacent steps in the same line). It should be noted that these ordered pairs  $(X, Y)$  are derived from line, not background readings.

The program, as designed, orders a maximum of 250 pairs  $(X, Y)$  from the input data including two pairs fixed at  $(0,0)$  and  $(100,100)$ , which are weighted put data including two pairs liked at (0,0) and (100,100), which are weighted<br>to force the fit. Should the maximum number of ordered pairs exceed 250, it may be necessary to revise card 1 (appendix A, fig.  $1(a)$ ), so that the ordering of the elements will provide representative data with respect to wavelength region and to the range of densities in the first 250 ordered pairs. After calibration all of the input data are used in the ratio calculations.

The total number of points registered are curve fitted to a polynomial of the form

$$
Y = A_1 + A_2 X + A_3 X^2 + A_4 X^3
$$

by a general least-squares method using the Crout reduction and a method developed at the Lewis Research Center by Bert Henry to invert the matrix. The resulting coefficients describe a curve known as a "preliminary emulsion calibration curve." This curve-fitting operation serves to effectively smooth all the plotted data.

The second curve-fitting operation results in the final emulsion calibration curve ECC, which relates percent transmission (ordinate) to the intensity parameter (abscissa). Values for plotting this curve are derived from the preliminary curve as follows: start at  $X = 0.02$  (2 percent transmission) on the preliminary curve, and compute  $Y_1$ ; now let  $Y_1 = X_2$ , and find  $Y_2$  corresponding to this  $X_2$  from the preliminary curve function. Then set  $\bar{Y}_2 = X_3$ , and compute Y3,  $\cdots$ , etc. In this way a series of X's (maximum of 10) is generated, which represent the smoothed percent-transmission readings whose intensity relation are known from the step factor as explained previously. In the experiments presented herein this relation may be expressed as the percent transmission  $T = 2^{n}Z$ , where n is the difference in step number and Z is the intensity parameter that is related to element concentration in analytical work. The conversion of all percent-transmission data to this intensity parameter is done by a Lagrange four-point interpolation technique. The interpolation was easily performed on a large-scale computer and yielded greater accuracy than the method of least squares.

The programming of operation (3) requires the straightforward calculations of spectral line intensity ratios using the intensity parameters derived from the percent transmissions and the ECC, as described in operation (2). All intensity ratios were tabulated in both the background-corrected and the noncorrected forms; however, when background readings were not entered on card **3**  (appendix A, fig.  $1(b)$ ), for either the internal standard or the analytical line, a zero was printed in the column reserved for the background-corrected ratio, as shown in the sample output for nickel (appendix C). In the calculation of line intensity ratios instructions are programmed so that maximum use

is made of the available data. For example, percent-transmission readings in a given exposure may not be recorded in the same step for the internal standard and the analytical lines. When this occurs, a calculation is made that automatically corrects for any step difference between the internal standard and the analytical lines. This calculation is performed by using  $2^n$  as a multiplier, where 2 is the known step factor and n is the step difference. The intensity ratios obtained by this procedure may be subject to extrapolative errors; therefore, it is desirable to identify such values to warn of possible error by printing an asterisk to the right of the intensity ratios obtained by extrapolation. It should also be noted on the sample output (appendix  $C$ ) that an average value is printed for esch element and exposure. In the calculation of this average the extrapolated intensity ratios are given the same weight as the other intensity ratios. Although this may not be a statistically valid procedure, the error due to this simplification is not significant for most work at the Lewis Research Center.

Since a considerable amount of manual effort is still necessary to record the input data, errors in input can be expected to arise with about the same frequency as when calculations are made manually. The error-searching procedure is performed manually and is similar to the general procedure used by the spectrographer when making manual calculations. The preliminary curve is printed out, and wide deviations from the average are often recognized as erroneous data. The dubious value can then be traced back through the input, reread on the densitometer, and corrected if necessary. In addition, the percentage deviation of each of the data points from the preliminary curve fit is printed out in tabular form and serves as a useful means for revealing questionable data.

The line intensity ratios calculated by the program are then converted manually to element concentrations by means of calibration curves prepared from standards for each element sought. These calibrations cannot be conveniently programmed because the parameters under study at the Lewis Research Center affect the positions of the concentration curves. Once these calibrations are permanently established, the last operation, conversion of line intensity ratios to concentrations, can be included in the computer program by using curve fitting techniques similar to those described previously.

This program for spectrographic calculations forms a basis to which additional modifications can be made to make it more comprehensive. In its present state, the program serves the needs of a spectrographic laboratory engaged in both research and service analyses.

Lewis Research Center, National Aeronautics and Space Administration, Cleveland, Ohio, November 23, 1965.

#### APPENDIX A

#### INPUT

This data reduction program is written in Fortran IV and is operational on the IPM 7094-2/7044 direct coupled system of the Lewis Research Center. main program and its eight subroutines require 8000)<sub>8</sub> store in common data,  $30000$ <sub>8</sub> store for the program, and  $25000$ <sub>8</sub> additional store for Lewis monitor systems routines. For a smaller computer installation, overlay or some other store-sharing technique would be necessary. The

Figure 1 contains a list of the input with samples of the forms used at Lewis. The input in card type 3 is sorted in columns 11 to 7 to provide for the proper pairing of data in the preliminary.curve fit.

The sample data (fig. 1) and the sample output (appendix **C)** are abbreviated to show only the first two internal standards and the element nickel.

Instructions for preparing the input are given in table I.

#### TABLE I. - INSTRUCTIONS FOR PREPARING INPUT

[See listing for specific formats.]

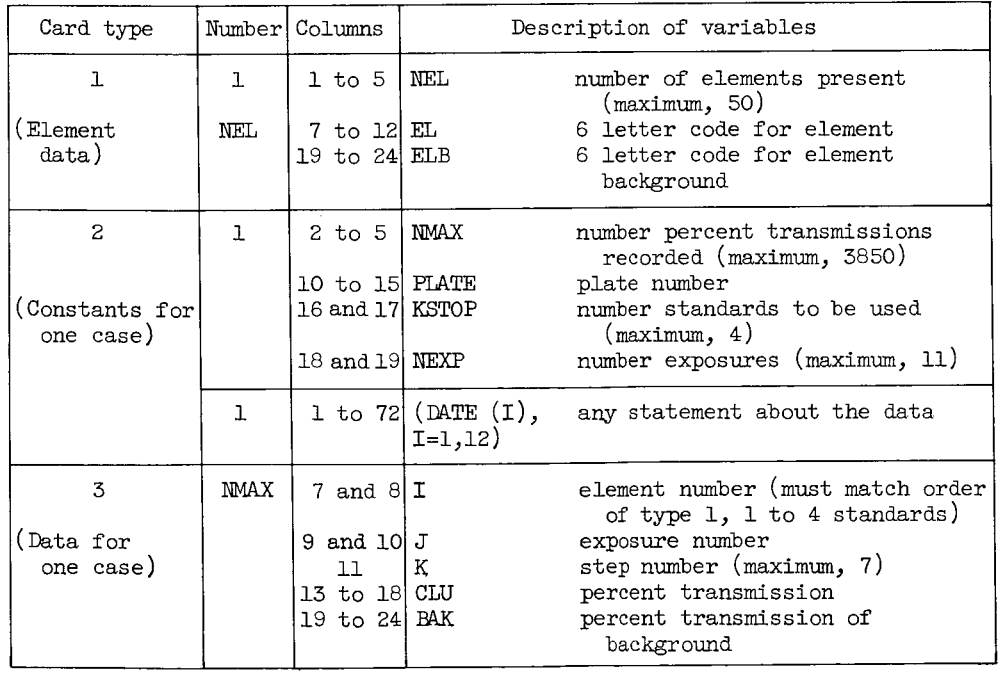

Card types 1 and 3 may be repeated for a number of cases, but card type 2 must be the same for all cases in a given run. Forms used at Lewis for card types 1 and 3 are shown in figure **1.** 

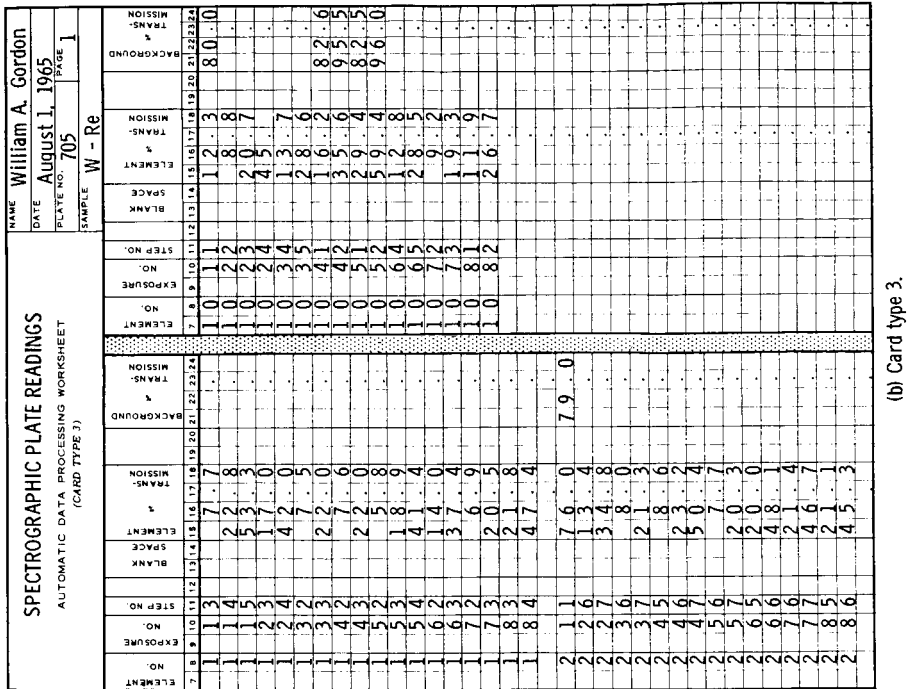

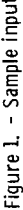

 $\begin{array}{c} \begin{array}{c} \hline \end{array} \end{array}$ 

 $\bar{1}$ 

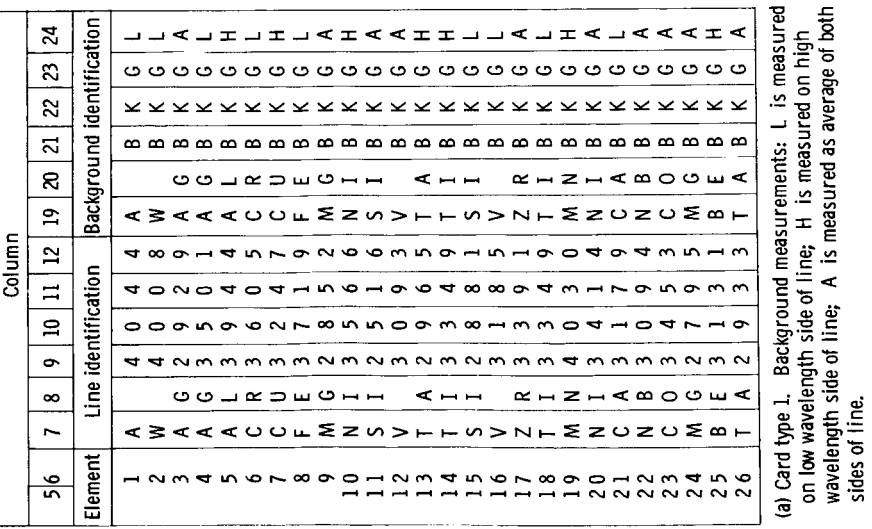

#### APPENDIX B

#### FORTRAN IV PROGRAM

A synopsis of the subroutines and their content listed in order of calling sequence is as follows:

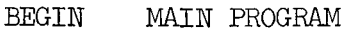

- (1) Inputs data
- (2) Sets up X,Y-pairs for PC curve fit
- *(3)* Outputs relative intensities
- GLSQl Performs a least-squares polynomial fit on X,Y-pairs
- PLOTXY Plots preliminary curve; PLOTXY is Lewis Monitor Subroutine (see ref. 2)
- FUNC Function Subprogram to generate independent variable function
- EFUNC Function Subprogram to backtransform independent variable function
- DINVER Subroutine using Crout reduction and a routine to invert matrix
- DMVMUL Subroutine to obtain solution vector from the inverse
- CALC Subroutine to determine X,Y-pairs for the ECC from the fitted PC
- LGRNGE Subroutine to perform four-point Lagrange interpolation; converts percent transmission to relative intensity
- RATIO Subroutine which ratios relative intensity of an element to that of a standard and corrects for background if necessary (maximum number of standards, 4)

Flow charts of BEGIN, CALC, and RATIO are shown in figure 2. These three routines are pertinent to the spectrographic data analysis. The remaining subroutines are in general use at the Lewis Research Center. The main program and subroutines used for data reduction are presented after figure 2.

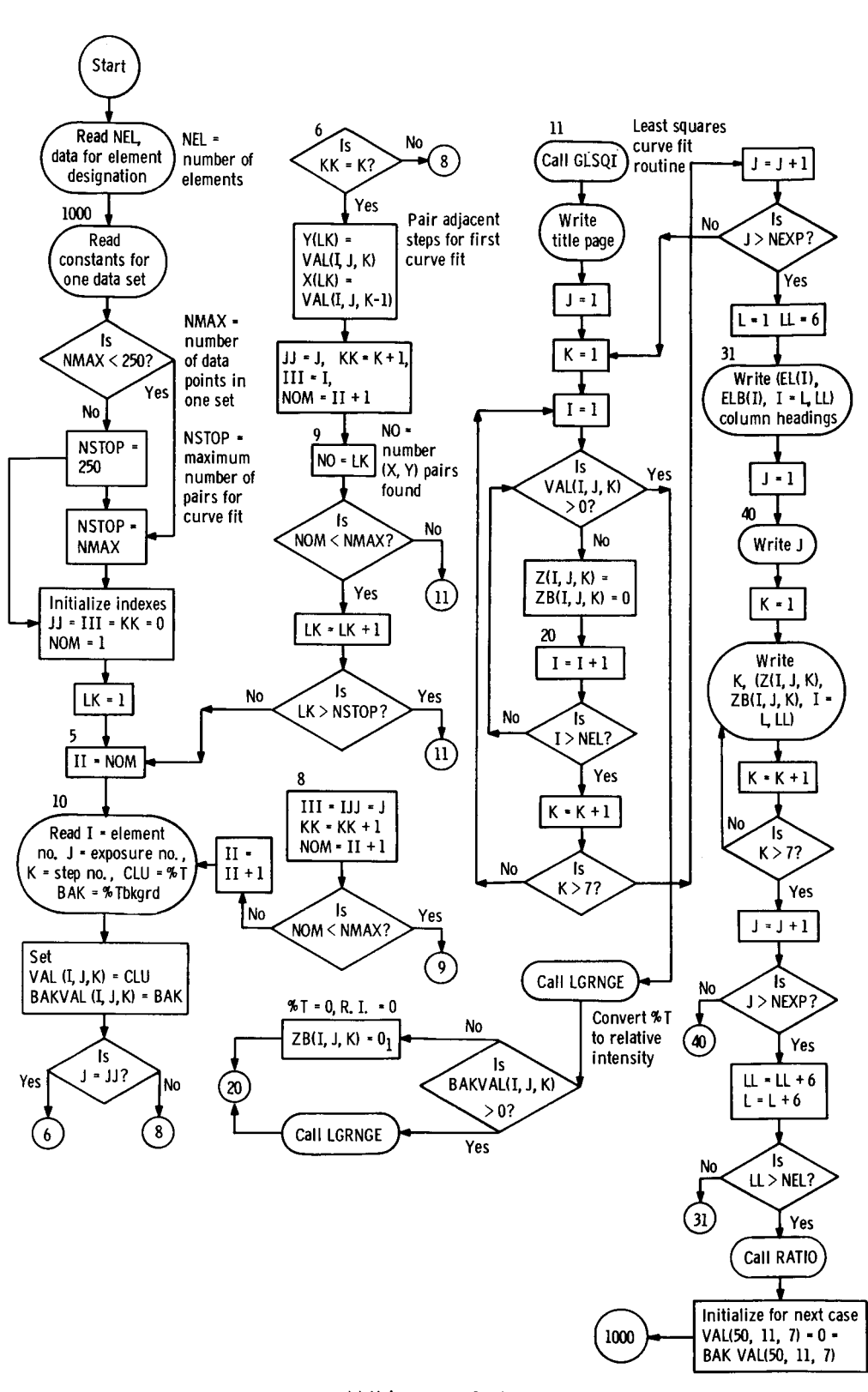

**(a) Main program BEGIN. Figure 2** - **Flw charts.** 

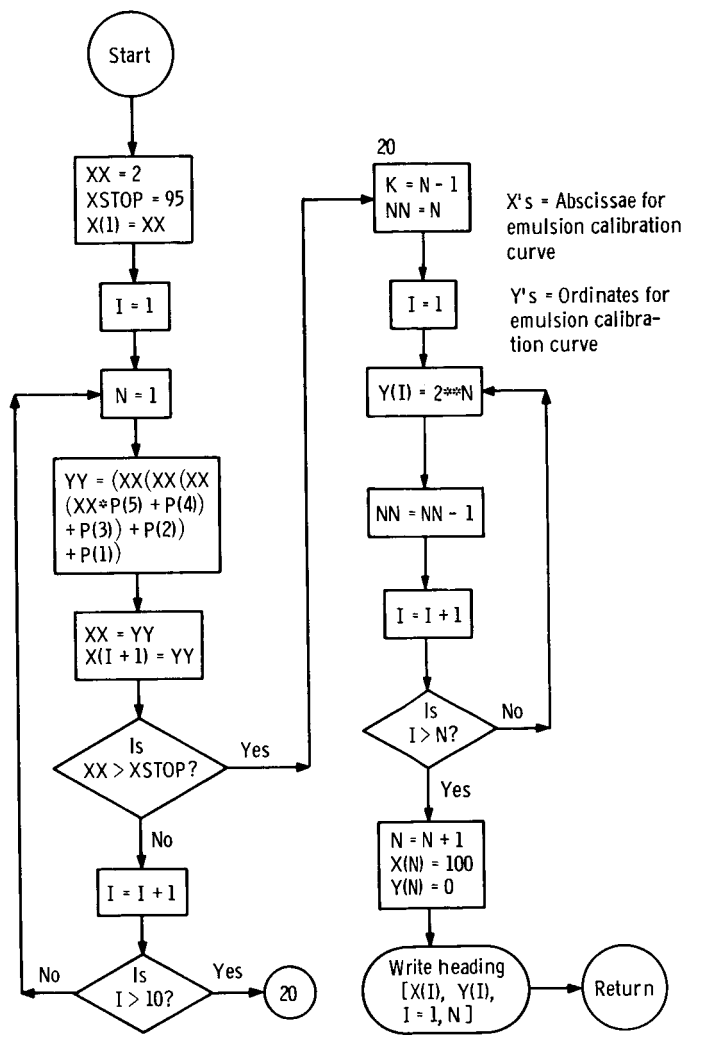

 $\bullet$ 

 $\bullet$ 

 $\overline{1}$ 

 $\bar{\bar{1}}$ 

 $\overline{\mathbf{I}}$ 

 $\mathbf i$ 

Ĵ.

 $\mathbf{r}$ 

 $\bar{1}$ 

(b) Subroutine CALC.

Figure 2. - Continued.

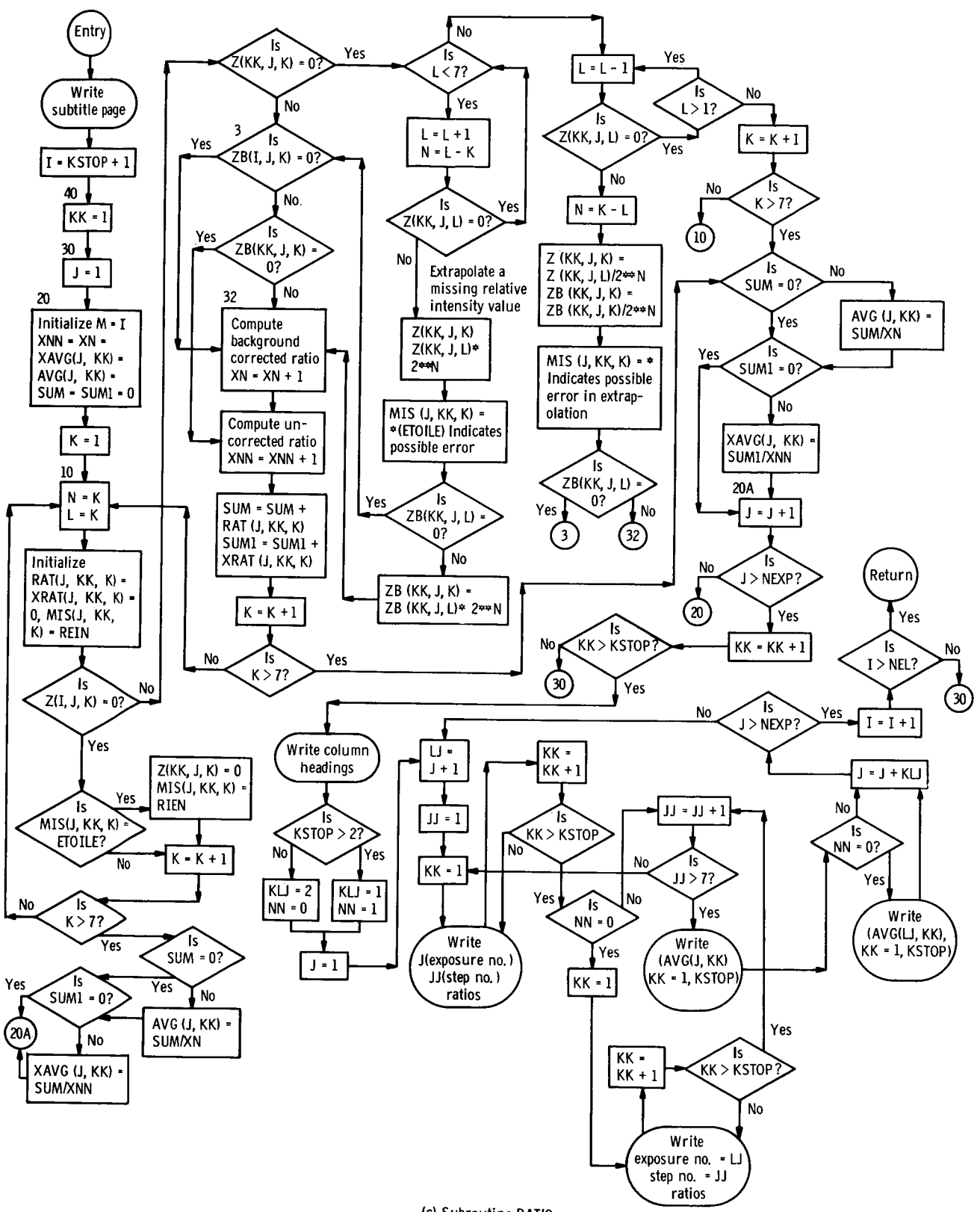

 $\bar{1}$ 

**(c) Subroutine RATIO. Figure 2.** - **Concluded.** 

```
$18FTC BEGIN LIST, DECK
                                                                             BEG00000
C
                                                                             BEG00010
C AUTOMATIC DATA PROCESSING FOR SPECTROGRAPHIC CALCULATIONS
                                                                             BEG00020
      COMMON IW, KSTOP, NEXP
                                                                             BEG00030
      COMMON 2(50,11,7),ZB(50,11,7)
                                                                             BEG00040
      COMMON EL(50), ELB(50)
                                                                             BEG00050
      DIMENSION VAL(50,11,7), BAKVAL(50,11,7), X(250), Y(500), P(35)
                                                                             BEG00060
      DIMENSION ZX(200), ZY(200)
                                                                             BEG00070
                                                                             BEG00080
      DIMENSION DATE(12)
      EQUIVALENCE (Z, VAL), (ZB, BAKVAL)
                                                                             BEG00090
      READ(5,98) NEL
                                                                             BEG00100
      00 l I = L, NEL
                                                                             BEGOO110
    1 READ(5,102)EL(I),ELB(I)
                                                                             BEG00120
 1000 WRITE(6,106)
                                                                             BEG00130
      READ(5,100) NMAX, PLATE, KSTOP, NEXP
                                                                             BEG00140
                                                                             BEG00150
      READ15,99 (DATE(I), I=1,12)
C
                                                                             BEG00160
\mathbf cBEG00170
C NMAX= NUMBER READINGS ON THIS PLATE
                                                                             BEG00180
C
                                                                             BEG00190
C
    NEL= NUMBER OF ELEMENTS PRESENT IN THIS SAMPLE
                                                                             BEG00200
C
                                                                              BEG00210
C
 ELEMENTS INPUT FIRST (MAX=4) ARE TO BE USED AS INTERNAL STANDARDS.
                                                                             BEG 220
\mathbf cBEG
                                                                                  230
\mathbf cBEG 240
    AG AND AGX = SILVER, A=ARGUN, W = TUNGSTEN.
\mathbf cBEG00250
C
                                                                              BEG00260
C
  EL AND ELB ALLOW A MAXIMUM 6 CHARACTER DESIGNATION FUR EACH
                                                                              BEG00270
\mathbf cELEMENT AND ITS BACKGROUND TO BE USED AS COLUMN HEADINGS.
                                                                      READIN BEG00280
\mathbf cVALUE FOR \sim I - MUST MATCH ITS CODES IN EL(I), ETC)
                                                                              BEG00290
\mathbf cBEG00300
      IF (NMAX-250)3,3,2BEG00310
    2 NSTOP = 250BEG00320
      GO TO 4
                                                                              BEG00330
    3 NSTOP = NMAX
                                                                              BEG00340
                                                                              BEG00350
    4 JJ = 0III = 0BEG00360
                                                                              BEG00370
      KK = 0NOM = 1BEG00380
C BEGIN DETERMINATION OF POINTS TO BE USED IN FINDING THE PC
                                                                             BEG00390
                                                                             BEG00400
      DO 5 LK=1, NSTOP
      DO 10 II=NOM, NMAX
                                                                             BEG00410
C
                                                                             BEG00420
   I= ELEMENT NUMBER, XX, INTEGER VALUE FROM 1 TO 50
C
                                                                             BEG00430
C
   J=EXPOSURE NUMBER, XX,
                              INTEGER VALUE FROM 1 TO 11
                                                                             BEG00440
\mathbf cK = STEP NUMBER, X,
                               INTEGER VALUE FROM 1 TO 7
                                                                             BEG00450
\mathbf cBEG00460
C CLU = PERCENT T
                                                                              BEG00470
C.
  BAK = PERCENT I DUE TO BACKGROUND.
                                                                              BEG00480
C
                                                                              BEG00490
      READ (5,101) I, J, K, CLU, BAK
                                                                              BEG00500
      VALU_1, J_1, K) = CLUBEG00510
      BAKVAL (I, J, K) = BAK
                                                                              BEG00520
                                                                              BEG00530
      IF (JJ-J) 8,6,8
    6 IF (KK-K) 8,7,8BEG00540
                                                                              BEG00550
    7 Y(LK) = VAL(I, J,K)X(LK) = VAL(I, J, K-1)BEG00560
      DEBUG LK, X(LK), Y(LK)
                                                                              BEG00570
                                                                              BEG00580
      NOM = II+1JJ = JBEG00590
      KK = K+1BEG00600
      III = IBEG00610
```
 $\overline{1}$ 

Ť

```
GO TO 9
                                                                               BEG00620
    8 111 = 1BEG00630
       JJ = JBEG00640
       KK = K + 1BEG00650
       NOM = I I + IBEG00660
       IF(NOM-NMAX)10,10.9
                                                                               BEG00670
   10 CONTINUE
                                                                               BEG00680
    9 NO=LK
                                                                               BEG00590
       IF (NOM-NMAX) 5, 11, 11BEG00700
    5 CONTINUE
                                                                               BEG00710
   11 CONTINUE
                                                                               BEG00720
C.
  POINTS ARE AVAILABLE. CALL GLSQ1 TO DETERMINE PC
                                                                               BEG00730
       I = 1BEG00740
       CALL GLSQ1(X,Y,NO,P)
                                                                               BEG00750
C PC HAS BEEN DETERMINED. ECC HAS BEEN DEFINED.
                                                                               BEG00760
       WRITE(6,106)
                                                                               BEG00770
       WRITE(6,104) PLATE
                                                                               BEG00780
       WRITE(6,105)
                                                                               BEG00790
                                                                               BEG00800
       WRITE(6, 107) (DATE(I), I=1, 12)
      KODE = 1BEG00810
\mathbf cBEG00820
C KODE = 1 INDICATES DERIVATIVE IS NOT TO BE CALCUALTED IN SUB. LGRNGE
                                                                               BEG00830
C RENAME RESULTS OF SUB. CALC
                                                                               BEGOO840
      DO 15 J=1, NO
                                                                               BEG00850
       ZX(J)=X(J)BEG00860
   15 \text{ } 2Y(J)=Y(J)BEG00870
                                                                               BEG00880
C TRANSFORM PERCENT TS TO RELATIVE INTENSITIES BY MEANS OF LAGRANGE
C INTERPOLATION.
                                                                               BEG00890
      DO 30 J=1, NEXP
                                                                               BEG00900
      D0 25 K=1,7
                                                                               BEG00910
      DO 20 I=1, NEL
                                                                               BEG00920
       IF (VAL(I, J, K)-1.16, 16, 17)8EG00930
   16 2(1, J, K) = 0.
                                                                               BEG00940
      2B(1, J,K)=0.8EG00950
      GO TO 20
                                                                               BEG00960
   17 CALL LGRNGE(ZX,ZY,NO,VAL(I,J,K),Z(I,J,K),DER,KODE)
                                                                               BEG00970
      IF (BAKVAL(I, J, K)-1.)18,18,19
                                                                               BEG00980
   18 ZB(I, J,K)=0.
                                                                               BEG00990
      GO TO 20
                                                                               BEG01000
   19 CALL LGRNGE(ZX,ZY,NO,BAKVAL(I,J,K),ZB(I,J,K),DER,KODE)
                                                                               BEG01310
   20 CONTINUE
                                                                               BEG01020
   25 CONTINUE
                                                                               BEG01030
   30 CONTINUE
                                                                               BEG01040
      L = 1BEG01050
      LL = 6BEG01060
C
                                                                               BEG01070
\mathsf{C}PRINT RELATIVE INTENSITIES
                                                                               BEG01080
\mathbf cBEG01090
   31 WRITE(6,108) (EL(I),ELB(I),I=L,LL )
                                                                               BEGO1100
      DO 50 J=1, NEXP
                                                                               BEGO1110
      WRITE(6,103) J
                                                                               BEG01120
      0040 K=1.7BEGO1130
      WRITE(6,109) K, (Z(1, J,K), ZB(I,J,K), I=L, LL)BEGO1140
   40 CONTINUE
                                                                               BEG01150
   50 CONTINUE
                                                                               BEGO1160
      LL = LL + 6BEGO1170
                                                                               BEG01180
      1 = 1 + 6IF (LL-NEL)51,51,52
                                                                               BEGO1190
   51 GO TO 31
                                                                               BEG01200
C BEGIN FINDING RATIOS OF RELATIVE INTENSITIES.
                                                                               BEGO1210
   52 CALL RATIO (NEL, Z, ZB)
                                                                               BEG01220
      WRITE(6,106)
                                                                               BEG01230
```
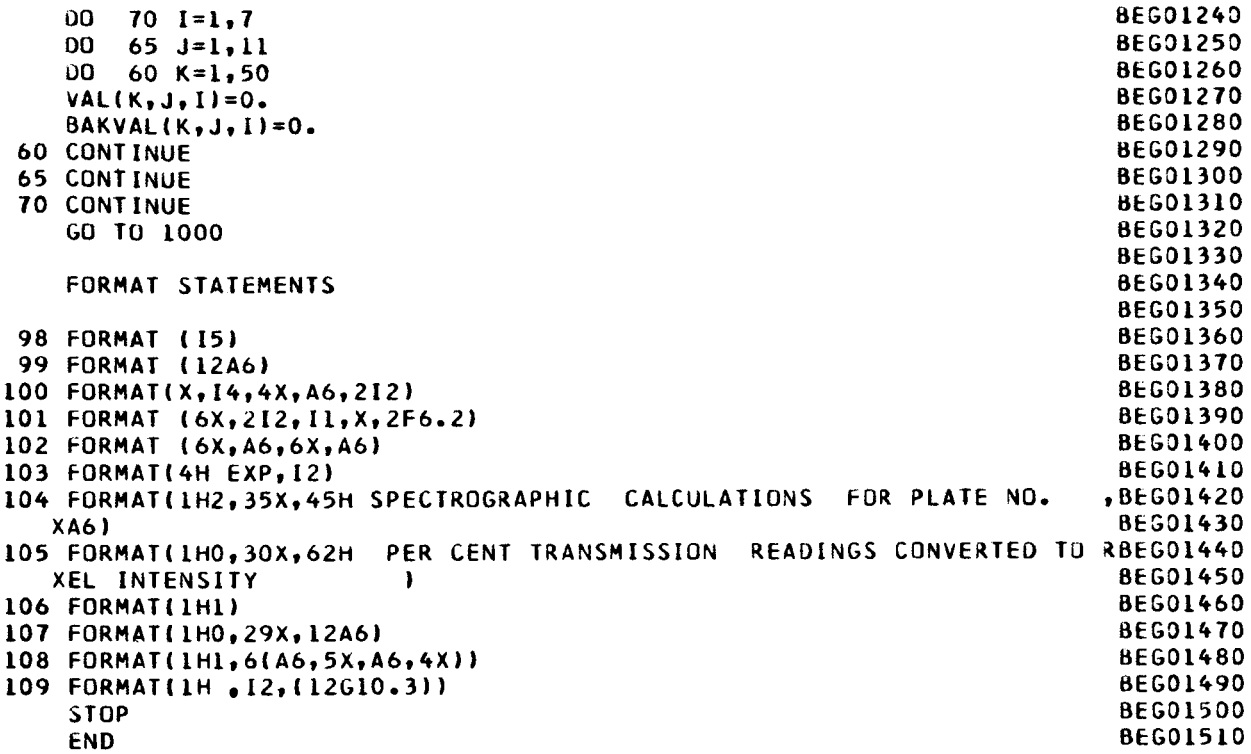

 $\begin{matrix} 0 \\ 0 \\ 0 \end{matrix}$ 

 $\ddot{\phantom{0}}$ 

 $\mathbb{L}$ í.

 $\frac{1}{2}$ 

 $\sim 10^{11}$   $\rm{eV}$ 

```
SIBETC GLSWR
                LIST, DECK, DEBUG
                                                                               GLS00000
       SUBROUTINE GLSQ1(X, Y, NSMALL, P)
                                                                               GL S00010
\mathbf cGLS00020
      COMMON IW
                                                                               GL S00030
      DIMENSION X(250), Y(500), D(35), A(35, 35), ASAVE(35, 35)
                                                                                GL S00040
     1, P(35), P1(35), YCALC(250), DELY(250), XP(250), YP(500), ERRATA(250)
                                                                                GL S00050
     2, ELM(2), TITLE(12), FMT(12), FMT0(12), W(250)
                                                                                GLS00060
      DIMENSION AIN(35,35)
                                                                                GL S00070
      DIMENSIUN FMTW(7), KMTW(7), PK(1), KPL(15), CC(35)
                                                                                GL S00080
      EQUIVALENCE (FMTW(5), KMTW(5))
                                                                                GLS00090
      DATA (FMTW(I), I=1,7)/6H(22HO ,6HTHE PA,6HRAMETE,6HRS (AO,6H-A I2,, GLS00100
     16H5H) AR, 3HE J/, KMT51, KMT52/6H-A Il,, 6H-A I2, /
                                                                                GLS00110
      DATA(TITLE(I), I=1,12)/6HAUTOMA,6HTIC DA,6HTA PRO,6HCESSIN,6HG FOR GLS00120
     X,6HSPECTR,6HOGRAPH,6HIC CAL,6HCULATI,6HONS
                                                        , 6HGLS00130
                                                                  .6H\prime\mathsf{C}GLS00140
                                                                                GLS00150
C
   MAIN PROGRAM FOR LEAST SQUARES ANALYSIS HAS BEEN ALTERED FOR THIS
                                                                                GL S00155
C SPECIFIC PROBLEM.
                                                                                GL S00160
\mathbf cGL S00170
C ALL THE OPTIONS IN THE ORIGINAL PROGRAM HAVE BEEN REMOVED.
                                                                                GL S00180
      DOUBLE PRECISION A, D, CC, DXMAX, AIN
                                                                                GLS00190
      PK(1)=1.0KPL = 64GL S00200
      KPL(2)=2GL S00210
      POOLI=0.GLS00220
                                                                                GL S00230
      POOL2 = 0.NFMTO=NBIG+3 - 2GL S00240
      N.HIG=4GL S00250
      IPL=1GL S00260
      IY=0GL S00270
      NBIGSV=NBIG
                                                                                GLS00280
C
                                                                                GL S00290
C
     NSMALL=NO. OF DATA POINTS --- NBIG=NO. OF COEFFICIENTS DESIRED
                                                                                GL S00300
C.
   THE ORIGINAL DATA IS PLOTTED
                                                                                GLS00310
C IF IT BECOMES DESIRABLE TO OMIT THE PLOT CHANGE IPL TO 3
                                                                                GLS00320
      NNN=NBIG
                                                                                GL S00330
      MAX = 35GL S00340
      DO 32 I=1, NSMALL
                                                                                GLS00350
   32 W(1)=1.GLS00360
      NSMALL = NSMALL + 2GLS00370
      NN=NSMALL
                                                                                GLS00380
      X(NN-1)=0.
                                                                                GL S00390
      Y(NN-1)=0.
                                                                                GLS00400
      X(NN) = 100.
                                                                                GLS00410
                                                                                GLS00420
      Y(NN) = 100.
      W(NN) = 50.
                                                                                GLS00430
      W(NN-1)=50.GL S00440
      KKK = 1GL S00450
      SN=NSMALL
                                                                                GL S00460
 6000 DO 6010 I=1, NSMALL
                                                                                GLS00470
      XP(1)=X(1)GL SO0480
6010 YP(1)=Y(1)GL S00490
Ċ
                                                                                GLS00500
      NBIG=NBIGSV
                                                                                GL SO0510
      NSAME=NSAMSV
                                                                                GLS00520
      SUMYP = 0.GL S00530
      XMAX = 0.GL S00540
      DO 501 I=1, NSMALL
                                                                                GLS00550
      IF (XMAXX-ABS(X(I))) 33,501,501
                                                                                GLS00560
   33 XMAXX = ABS(X[I])GLS00570
      DXMAX=XMAXX
                                                                                GLS00580
  501 CONTINUE
                                                                                GLS00590
```

```
DO 20 I=1, NSMALL
       X(1) = X(1)/XMAXXP(I)=X[1]YP(T) = Y(T)20 SUMYP=SUMYP+YP(I)
 1903 SUMY=0.
       CN = NBIGKN=NBIG-1DETNUM=0.
       DETDEN=0.
       YPMEAN=SUMYP/SN
       YMEAN=YPMEAN
\mathbf cC
       D0 23 I=1, NSMALL
       IF(IV) 22, 23, 2222 Y(I)=FUNC(IY, Y(I))
   23 SUMY=SUMY+Y(I)
       YMEAN=SUMY/SN
\mathbf c\mathsf CSET UP THE MATRIX OF COEFFICIENTS
\mathbf cDO 2 I=1, NBIG
       DO 2 J=1, NB1G
       A(I, J) = 0.
       DO 2 K=1, NSMALL
       FI = FUNC(I, X(K))FJ = FUNC(J, X(K))IF (IW) 35,36,35
   35 A(I, J)=A(I, J)+FI+FJ+W(K)GO TO 2
   36 A(I,J)=A(I,J)+F I+FJ2 CONTINUE
\mathsf{C}DO 14 I = 1, NBIG
       D(1) = 0.
       DO 14 K=1, NSMALL
       FI = FUNC(I, X(K))IF (IW) 37,38,37
   37 D(I) = D(I) + Y(K) + F I + W(K)GO TO 14
   38 D(I) = D(I) + Y(K) + F I14 CONTINUE
\mathsf{C}WRITE (6,397) TITLE
  397 FORMAT(1H1,10X,12A6)
\mathsf{C}300 CALL DINVER (A, NNN, AIN, MAX, DET, ERR, D)
       CALL DMVMUL (AIN, NNN, D, CC, MAX)
       XXAXX=1.7XMAXXDO 301 J=1, NBIG
       P(J) = CC(J)301 P(J) = P(J) * FUNC(J, XXXAX)\mathbf c\frac{c}{c}COMPUTE Y-CALC, DELTA-Y, AND STANDARD DEVIATION
  130 CONTINUE
       DEBUG (P(J), J=1, NBIG)ERS = 0.
       DEV = 0.DO 8 I=1, NSMALL
       X[1]=X[1]+XMAX
```
 $\bullet$ 

15

GLS00600

GLS00610 GL S00620

GLS00630

GLS00640

GL S00650 GLS00660

GLS00670

GLS00680

GLS00690

GLS00700

GLS00710

GLS00720

GLS00730

GLS00740

GLS00750

GLS00760

GLS00770

GL S00780

GLS00790

GL S00800

GL SO0810

GL S00820 GLS00830

GLS00840

GL S00850

GLS00860

GLS00870

GL S00880 GLS00890

GL S00900

GL S00910 GL S00920

GLS00930

GLS00940 GL S00950

GL S00960

GLS00970

GL S00980

GLS00990

GLS01000

GL SO1010

GLS01020

GLS01030 GLS01040

GLS01050

GLS01060

GLS01070

GLS01080 GLS01090

GLS01100

GLS01110

GLS01120

GL S01130

GLS01140

GLS01150 GLS01160

GLS01170

GLS01180

GL S01190

GLS01200

GLS01210

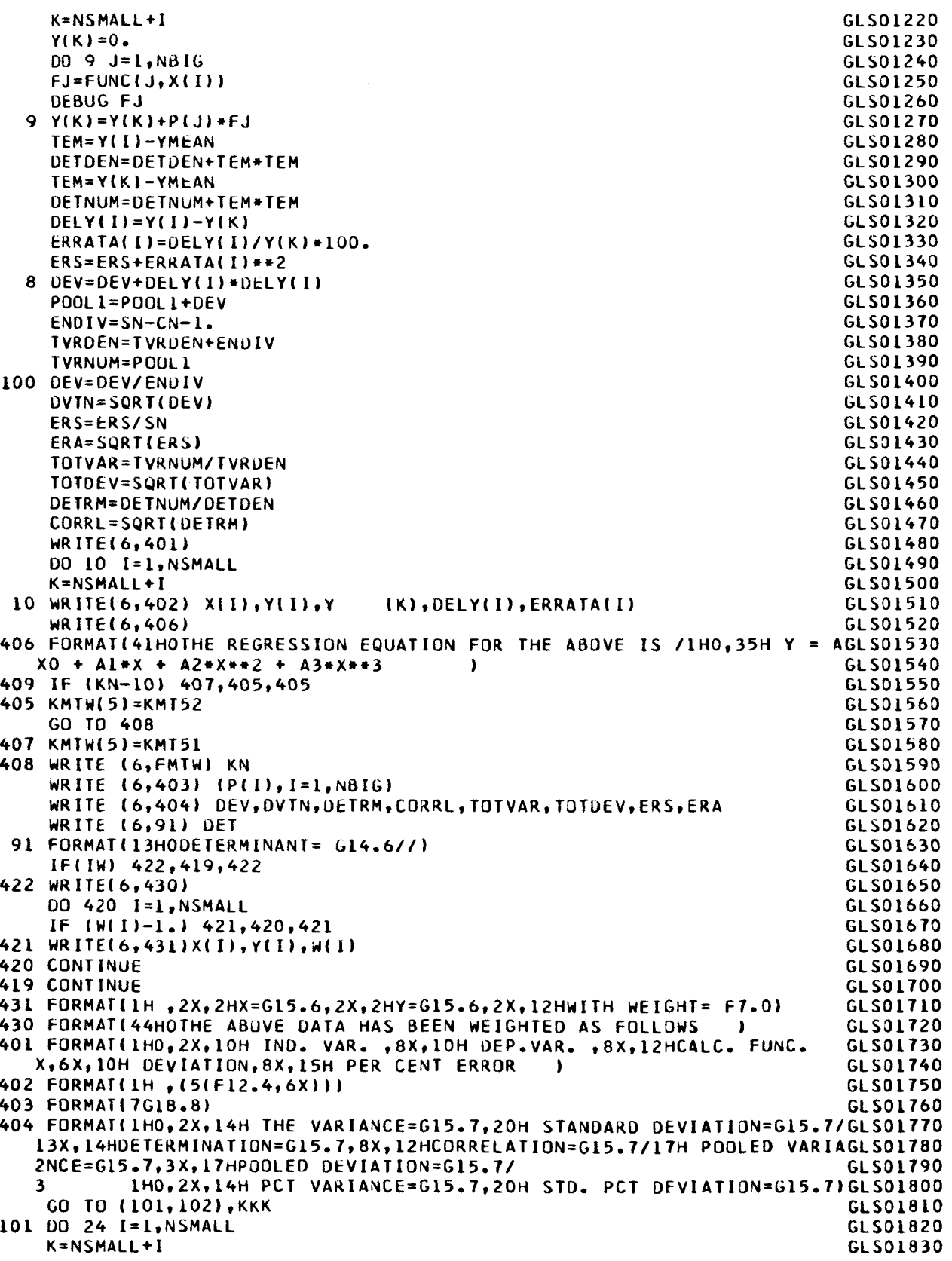

 $\overline{1}$ 

 $\overline{1}$ 

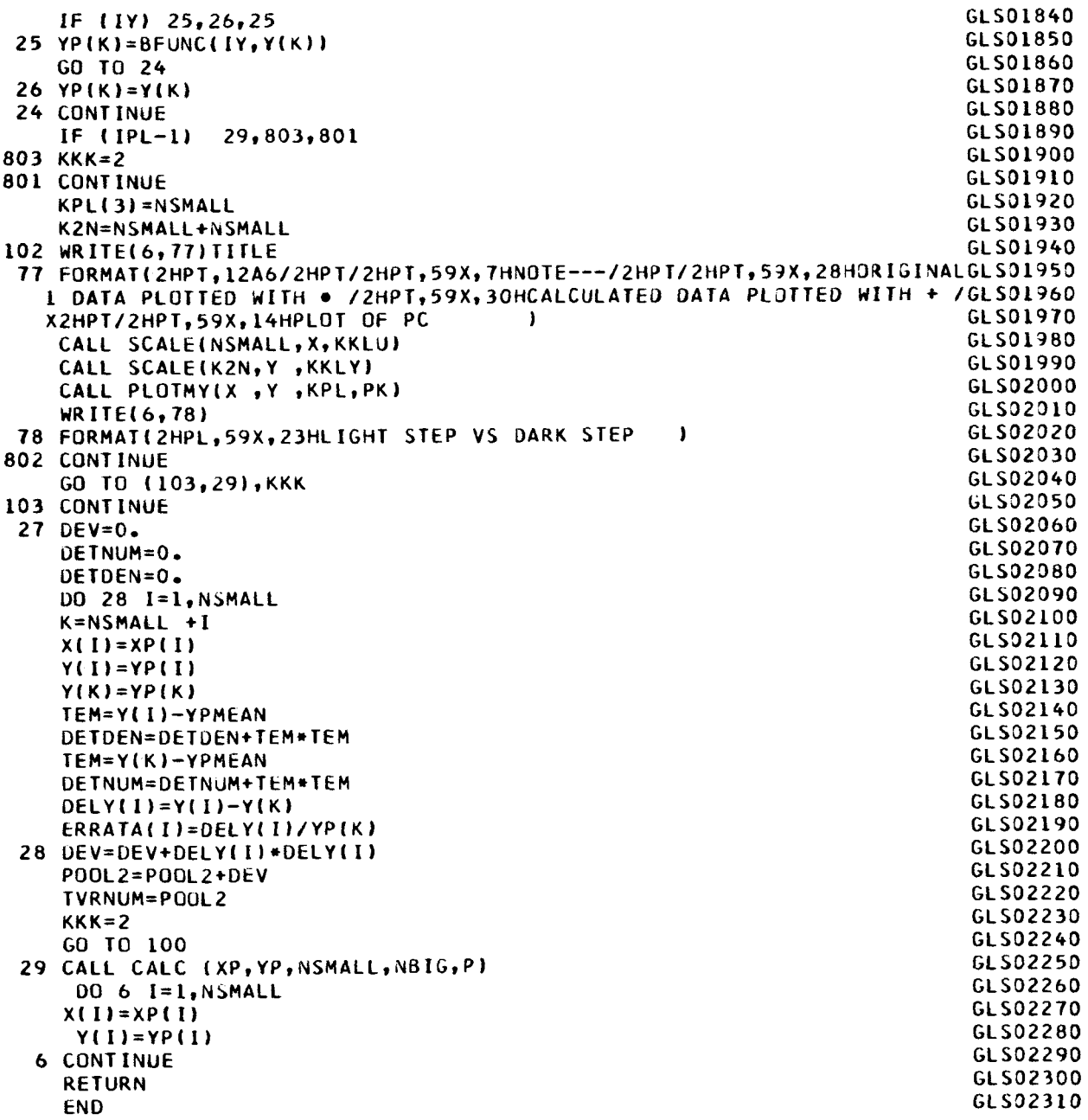

 $\ddot{\phantom{0}}$ 

 $\bullet$ 

 $\cdots \cdots \cdots \cdots$ 

 $\backslash$ 

```
$IBFTC FLINFN LIST, DECK
                                                                              FLI00000
C FUNCTION SUBROUTINE TO GENERATE INDEPENDENT VARIABLE FUNCTIONS
                                                                              FLI00010
      FUNCTION FUNC (I,X)
                                                                              FLI00020
      2 = XFL100030
      K = IFL100040
\mathsf{C}FLI00050
\overline{c}THE NUMBER OF THE STATEMENT IS IDENTICAL TO THE NUMBER OF THE TERM FLIODO60
     IN THE POLYNOMIAL TO BE FITTED.
                                                                              FL100070
\mathsf{C}FLI00080
      IF (K-6) 100,6,7
                                                                              FLI00090
    7 WRITE (6,10) K
                                                                              FL100100
   10 FORMAT(1H0,5X,72HTOO MANY COEFFICIENTS ASKED FOR - ONLY 6 ARE AVFLIOO110
     IAILABLE YOU CANNOT GET 131
                                                                              FLI00120
      STOP
                                                                              FLI00130
    6 ANS=ALOGIO(L)FL100140
      GO TO 99
                                                                              FLI00150
  100 IF (K-4) 101,4,5
                                                                              FLI00160
    5 ANS=2 \times 2FL100170
      ANS=ANS*ANS
                                                                              FL100180
      GO TO 99
                                                                              FL100190
    4 ANS = Z + Z + ZFL100200
      GO TO 99
                                                                              FLI00210
  101 IF (K-2) 1,2,3
                                                                              FLI00220
    3 ANS = Z + ZFL100230
      GO TO 99
                                                                              FLI00240
    2 ANS=2FLI00250
      GO TO 99
                                                                              FL100260
    1 ANS=1.
                                                                              FL100270
   99 FUNC=ANS
                                                                              FL100280
      RETURN
                                                                              FLI00290
      END
                                                                              FL100300
```

```
BL100000
$IBFTC BLINFN LIST, DECK
                                                                              BL100010
C SUBROUTINE TO BACK-TRANSFORM Y(I) ARRAY
      FUNCTION BEUNC (I,X)
                                                                              BLI00020
                                                                              BL100030
      2 = XBL100040
      K = I\mathsf CBLI00050
    THE NUMBER OF THE STATEMENT IS THE NUMBER TO BE USED IN SPECIFYING BLIO0060
\mathsf C\mathsf{C}THE TYPE OF CONVERSION.
                                                                              BL100070
\mathsf CIT MUST AGREE WITH THE CONVERSION USED IN SUBROUTINE FUNC.
                                                                              BL100080
\mathsf CBL100090
                                                                              BL100100
      IF (K-6) 100,6,7
    7 WRITE (6,10) K
                                                                              BLIOO110
   10 FORMAT(1H0,5X,44HWRONG BACK-TRANSFORMATION OF Y REQUESTED, K= 13)BL100120
                                                                              BLI00130
      STOP
    6 ANS = 10.442BL100140
                                                                              BLIOO150
      GO TO 99
  100 IF (K-4) 101,4,5
                                                                              BLI00160
                                                                              BL100170
    5 ANS=SQRT(Z)
                                                                              BL100180
      ANS=SQRT(ANS)
                                                                              BL100190
      GO TO 99
                                                                              BL100200
    4 ANS=Z++.3333333333GO TO 99
                                                                              BL100210
  101 IF (k-2) 1,2,3
                                                                              BL100220
    3 ANS=SQRT(Z)
                                                                              BL100230
      GO TO 99
                                                                              BL100240
    2 ANS = ZBL100250
      GO TO 99
                                                                              BL100260
    1 ANS=1.
                                                                              BLI00270
   99 BFUNC=ANS
                                                                              BLI00280
                                                                              BL100290
      RETURN
      END
                                                                              BL100300
```
 $\blacksquare$ 

 $\bullet$  .

 $\mathbf{I}$ 

![](_page_21_Picture_4.jpeg)

```
111 A(KK,K)=A(KK,K)-A(MPI,L)+A(L,K)19 CONTINUE
    DO 88 II=1, KM1
    DEBUG(A(II, JJ), JJ=1, MP1)88 CONTINUE
    REWIND 7
    WRITE (7) ( (B(I,J),I=1,KML),J=1,KML)00 114 I=1, KM1
    00 112 J=1, KM1
    AN(J) = 0.DO 112 K=1, KM1
112 AN(J)=AN(J)+B(I,K)+A(K,J)DO 114 II=1.KM1
    B(I, II) = (-AN(II))IF (II-I) 114, 113, 114113 B(I, II)=B(I, II)+1.
114 CONTINUE
    DO 117 I=1.KM1
    DO 115 J=1, KM1
    AN(J) = 0.DO 115 K=1, KM1
115 AN(J)=AN(J)+A(I,K)+B(K,J)
    DO 116 II=1, KM1
116 A(I, II) = A(I, II) + AN(II)117 CONTINUE
    DO 18 II=1, KM1
    DEBUG(A(II, JJ), JJ=1, MP1)
    DEBUGIBIII, JJ), JJ=1, MP1)
 18 CONTINUE
    REWIND 7
    READ (7) (8(1,3),1=1,KM1),3=1,KM1)ERR = 0.DD 20 I=1, KM1
    DO 20 K=1, KM1
    ERR1=0.DO 21 J=1,KM121 ERRI=B(I, J) *A(J, K) +ERR1
    IF (I-K) 23,22,23
 22 ERRI=1.-ERR1
 23 ERR1=ABS(ERR1)
    IF (ERR-ERR1) 24, 20, 20
 24 ERR=ERR1
 20 CONTINUE
    RETURN
    END
```
 $\ddot{\phantom{1}}$ 

 $\bullet$ 

**DIN00610 DIN00520** DIN00630 DIN00640 **DIN00650 DIN00660** DIN00670 DIN00680 **DIN00690 DIN00700** DIN00710 **DIN00720** DIN00730 DIN00740 01N00750 DIN00760 **DIN00770 DIN00780** DIN00790 **DIN00800 DINO0810** DIN00823 DIN00830 DIN00840 **DINO0850 DIN00860** DIN00870 **DIN00880** DIN00890 DIN00900 **DIN00910** DIN00920 DIN00930 DIN00940 DIN00950 **DIN00960** DIN00970 **DIN00980** DIN00990 DIN01000 **DINO1010 DINO1320** DIN01030 DIN01040 **DINO1050** 

```
$IBFTC DSLV
                LIST, DECK, DEBUG
                                                                               DSL00000
C SUBROUTINE TO OBTAIN SOLUTION VECTOR FROM INVERSE 8
                                                                               DSLO0010
\mathbf{C}DSL00020
C SOLUTION VECTUR IS RETURNED IN THE AN ARRAY AND IN ((B(I, VPI), I=1, NNN) DSLO0030
C WHICH IS THE AUGMENTED MATRIX INVERTED
                                                                               DSL00040
\mathbf cDSL00050
       SUBROUTINE DMVMUL (B, NNN, D, AN, MAX)
                                                                               DSL00060
       DIMENSION BIMAX, MAXI, DIMAXI, ANIMAXI
                                                                               DSL00070
      DOUBLE PRECISION B, D, AN
                                                                               DSL00080
                                                                               DSL00090
      M = NNNNP1 = NNN + 1DSL00100
      00 100 I=1, M
                                                                               DSL00110
      AN(I)=0.
                                                                               DSL00120
      D0 100 J=1,MDSL00130
  100 AN(I)=B(I,J)*D(J)+AN(I)
                                                                               DSL00140
       D011 I = 1, MDSL00150
       DEBUG(B(II, JJ), JJ=1,M)DSL00160
   11 CONTINUE
                                                                               DSL00170
       DEBUG(AN(II), II=1, M)
                                                                               DSL00180
       00 4 I = 1, NNNDSL00190
    4 B(I, NP1)=AN(I)DSL00200
       WRITE (6,15)
                                                                               DSL00210
      00 14 J=1,MDSL00220
      D0 13 I=1. MDSL00230
   13 B(MP1, I)=B(T, J)/SQRT(B(T, I)+B(J, J))DSL00240
   14 WRITE (6,16)(B(MPL,K),K=1,M)DSL00250
   15 FORMAT(20HOCORRELATION MATRIX=
                                                                               DSL00260
                                          \lambdaDSL00270
   16 FORMAT(1H08G16.8)
      RETURN
                                                                               DSL00280
      END
                                                                               DSL00290
```
![](_page_24_Picture_9.jpeg)

 $\hat{E}_{\rm{eff}}=0.001$ 

![](_page_25_Picture_5.jpeg)

```
$IBFTC RAT
                LIST, DECK
                                                                               RAT00000
       SUBROUTINE FATIO (NEL, Z, ZB)
                                                                               RAT00010
                                                                               RAT00020
C
\mathsf{C}COMPUTES RATIO OF KELATIVE INTENSITY OF AN ELEMENT TO RELATIVE
                                                                               RAT00030
\mathsf cINTENSITY OF A STANDARD, MAXIMUM NUMBER OF STANDARDS IS FOUR,
                                                                               RAT00040
\mathbf cMAXIMUM NUMBER OF ELEMENTS IS FIFTY.
                                                                               RAT00050
\mathcal{C}RATOCO60
      REAL MIS
                                                                               RATOCO70
                                                                               RAT00080
      COMMUN IW, KSTOR, NEXP
                                                                               RAT00090
      COMMON 2(50, 11, 7), 26(50, 11, 7)COMMON EL(50)
                                                                               RAT00100
      DIMENSION RAT (11, 4, 7), XRAT(11, 4, 7), AVG(11, 4), XAVG(11, 4)
                                                                               RAT00110
                                 ,3H* /
      DATA RIEN, ETUILE/6H
                                                                               RATC1200
      DIMENSION MIS(11,4,7)
                                                                               RAT00130
      WRITE(6,98)
                                                                               RAT00140
      WRITE(6,99)(FLTI), I=1,KSTOP\mathbf{r}RAT00150
      WRITE(6,101)
                                                                               RAT00160
                                                                               RAT00170
      WRITE(6,105)
      WRITE(6,106)
                                                                               RAT00180
                                                                               RAT00190
      KST = KSTOP + 1DO 40 I=KST, NEL
                                                                               RAT00200
      DO 30 KK=1.KSTOP
                                                                               RAT00210
      DU 20 J=1, NEXP
                                                                               RAT00220
      M = IRAT00230
                                                                               RAT00240
      XN = 0.
                                                                               RAT00250
      XNN = 0.
      XAVG(J,KK)=0.RAT00260
                                                                               RAT00270
       AVG(J,KK)=C.
                                                                               RAT00280
      SUM=0.
                                                                               RAT00290
      SUM1=0.RAT00300
      D0 10 K = 1,7RAT00310
      N = KRAT00320
      L = KRAT00330
      RAI(J,KK,K)=0.RAT00340
      XRAT(J,KK,K)=0.IF(I-KST)1, 4, 14 MIS(J, KK, K)=RIEN
C
                                                                               RAT00360
      ARRAY MIS SHOWS PROGRAM EXTRAPOLATED A REL INTENSITY IF THERE WASRATO0370
\mathsf C\mathsf{C}NO ORIGINAL DATA FOR THAT EXPOSURE AND STEP.
                                                                               RAT00380
C
                                                                               RAT00390
    1 IF (2\{1, 3, K\})2, 6, 26 IF (MIS(J, KK,K) - ETOILE) 10,7,107 2(KK, J, K) = 0.MIS(J,KK,K)=RIENGO TO 10
    2 IF (Z(KK, J, K)) 3, 11, 3
                                                                                RAT00410
                                                                                RAT00420
C TEST FOR BACKGROUND
                                                                                RAT00430
    3 IF (28(I, J, K)) 32, 5, 32
    5 IF (Zd(KK, J, K)) 32, 31, 32
                                                                                RAT00440
C IF IN STEP 7 GO TO 21 AND START SEARCHING LOWER STEPS.
                                                                                RAT00450
C IF NOT IN STEP 7 START SEARCHING HIGHER STEPS.
                                                                                RAT00460
                                                                                RAT00470
   11 IF (L-7) 12, 21, 21
   12 L = L + 1RAT00480
                                                                                RAT00490
      N = L - KRAT00500
       IF(Z(KK, J, L)) 13, 11, 13
C CORRECT FOR STEP MOVEMENTS
                                                                                RAT00510
                                                                                RAT00520
   13 Z(KK, J,K) = Z(KK, J,L) + 2.7MIS(J,KK,K)=ETOLLERAT00530
   14 IF (ZB(KK, J, L)) 15, 3, 15
                                                                                RAT00540
   15 LB(KK, j, K) = ZB(KK, j, L) . 2.**N
                                                                                RAT00550
                                                                                RAT00560
      GO TO 32
C START SEARCH OF LOWER STEPS
                                                                                RAT00570
```

```
21 IF (L-7) 11, 22, 22RAT00580
   22 L = L - 1RAT00590
       IF(L(KK, J, L)) 23, 27, 23RAT00600
   23 N = K-LRAT00610
C CORRECT FOR STEP NOVEMENT
                                                                               RAT00620
       L(KK, J,K) = L(KK, J, L)/2. **N
                                                                               RAT00630
       MIS(J,KK,K)=ETOILERAT00640
       2BKK, J,K=2BKK, J,L/2.**N
                                                                               RAT00650
       IFLZB(KK, J, L) 32, 3, 32
                                                                               RAT00660
   27 IF (L-1) 10,10,22
                                                                               RATO0670
C DETERMINE RATIO
                                                                               RAT00680
   32 RAI(J,KK,K) = (Z(I,J,K) - ZB(I,J,K))/(Z(KK,J,K) - ZB(KK,J,K))
                                                                               RAT00690
       XN = XN + 1.
                                                                               RAT00700
   31 XRAT(J_yKK_yK) = \mathcal{Z}(I_yJ_yK) / \mathcal{Z}(KK_yJ_yK)RAT00710
       XNN = XNN + 1.
                                                                               RAT00720
   33 SUM = SUM + RAT(J,KK,K)
                                                                               RAT00730
       SUM1 = SUM1 + XRA1(J, KK, K)RAT00740
   10 CONTINUE
                                                                               RAT00750
       IF(SUM) 35, 34, 35
                                                                               RAT00760
   35 \text{ AVG} (J, KK) = \text{SUM/} \times NRAT00770
   34 IF(SUM1) 36,20,36
                                                                               RAT00780
   36 XAVG(J, KK) = SUMI/XNN
                                                                               RAT00790
   20 CONTINUE
                                                                               RAT00800
   30 CONTINUE
                                                                               RA100810
       WRITE(6,102) (EL(I),EL(KK),KK=1,KSTOP)
                                                                               RATOOR20
       IF(KSTUP-2)47,47,46
                                                                               RAT00830
   47KLJ=2RAT00840
      NN = 0RAT00850
      GO TU 45
                                                                               RAT00860
   46KLJ=1RAT00870
      NN = 1RATOO880
   45 DO 50 J=1, NEXP, KLJ
                                                                               RAT00890
      1.3 = 1 + 1RAT00900
      WRITE(6,104)
                                                                               RAT00910
      0051 JJ=1,7RAT00920
       WRITE(6+100) J+JJ+(RAT(J+KK+JJ)+XRAT(J+KK+JJ)+MIS(J+KK+JJ)+KK=1+
                                                                               RAT00930
     XKSTOP)
                                                                               RAT00946
      IF(NN)51,53,51
                                                                               RAT00950
   53 WRITE(6+107) LJ+JJ+(RAT(LJ+KK+JJ)+XRAT(LJ+KK+JJ)+MIS(LJ+KK+JJ)+KK RAT00960
     X = 1, KSTUPRAT00970
   51 CONTINUE
                                                                               RAT00980
      WRITE(6,103) (AVG(J,KK),XAVG(J,KK),KK=1,KSTOP)
                                                                               RAT00990
       IF(NN)50,48,50
                                                                               RAT01000
   48 WRITE(6,108) (AVG(LJ,KK),XAVG(LJ,KK),KK=1,KSTOP)
                                                                               RATO1010
   50 CUNTINUE
                                                                               RAT01020
   40 CONTINUE
                                                                               RAT01030
\mathbf cRAT01040
\mathsf{C}FORMAT STATEMENTS
                                                                               RATO1050
\mathfrak{c}RAT01060
   98 FORMAI(IHI)
                                                                               RAT01070
   99 FORMAT(1H2,57X,16HINTENSITY RATIOS //,37X,59H THE FOLLOWING ELEMERATO9300
     XNTS ARE CONSIDERED INT (RNAL STANDARDS- ,//,46X,(4(A6,4X)))
                                                                               RAT09350
  100 FORMAT(1H, ,214,4X,1412G11.4,A3)))
                                                                               RAT09380
  101 FORMAT(1H0,15X,105H COLUMNS 1,4,7,10 ARE BACKGROUND CORRECTED RATIRATO1110
     XOS. COLS. 2,5,8,11 ARE THE UNCORRECTED RATIOS.
                                                                      \mathbf{r}RAT01120
  102 FURMAT(1H1,12H EXP STEP ,X,4(A6,2H /,A6,11X))
                                                                               RAT09500
  103 FORMAT(1H, 5X, 3HAVG, 4X, (4(2G11.4, 3X)) )
                                                                               RAT01140
  104 FORMAT (1HG)
                                                                               RATO1150
  105 FORMAT(1HO,35X,60H + IN COL. 3,6,9,12 MEANS VALUE OF STD. IS EXTRARATO1160
     XPOLATED.
                        \rightarrowRAT01170
  106 FORMAT(1H0,32X,64H A BLANK IN THESE COLUMNS MEANS RATIO WAS CALCURATO1180
     XLATED DIRECTLY.
                                                                               RATO1190
  107 FORMAT(1H+60X,2I4,(2(2G11,4,A3))
                                                                               RAT01200
  108 FORMAT(1H+64X,3HAVG,2X,(2(2G11.4,3X)) )
      RETURN
                                                                               RAT01220
      END
                                                                               RAIO1230
```
#### APPENDIX C

 $\sim 10^{11}$  km  $^{-1}$ 

 $\bullet$ 

### SAMPLE OUTPUT FROM SUBROUTINE RATIO

The following output is a typical example from the subroutine RATIO:

### INTENSITY RATIOS

THE FOLLOWING ELEMENTS ARE CONSIDERED INTERNAL STANDARDS-

#### A 4044 W 4008 AG2929 AG3501

COLUMNS 1,4,7,10 ARE BACKGROUND CORRECTED RATIOS. COLS. 2,5,8,11 ARE THE UNCORRECTED RATIOS.

#### \* IN COL. 3,6,9,12 MEANS VALUE OF STD. IS EXTRAPOLATED.

 $\sim$ 

A BLANK IN THESE COLUMNS MEANS RATIO WAS CALCULATED DIRECTLY.

![](_page_28_Picture_44.jpeg)

![](_page_29_Picture_4.jpeg)

- 1. Tentative Recommended Practices for Photographic Photometry in Spectrochemical Analysis, ASTM Standards, pt. 31, May 1965, pp. 257-280.
- 2. Dellner, Lois T.; Moore, Betty Jo: An Optimized Printer Plotting System Consisting of Complementary 7090 (FORTRAN) and 1401 (SPS) Subroutines. Part II - Systems Programmers Manual. NASA TN D-2175, 1964.

 $\bar{\rm I}$ 

 $\frac{1}{4}$ 

 $\bar{\mathbb{F}}$